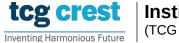

## Institute for Advancing Intelligence, TCG CREST

(TCG Centres for Research and Education in Science and Technology)

# Introduction to Computer Programming and Data Structures Assignments 01

Maximum Marks: 150

Clarification Deadline: 2023-Feb-03 Submission Deadline: 2023-Feb-07

#### Assignment problem # AP0101

- Problem: Write details (When to use, formats, return values, terminating conditions, etc.) about the following functions:
  - getchar(), fgetc() and getc(), putchar(), putc()
  - getch() and getche(),
  - fgets()/gets()/scanf().
  - fread()/fseek()
- Hint: Find answer in the book [1], in publicly available websites.

[30]

#### Assignment problem # AP0102

- Problem: Write a C program that tells a given number to words. For example "123456789" should be printed as "Twelve Crore Thirty Four Lac Fifty Three Thousand Seven Hundred Eighty Nine".
- Aim: to learn switch-case.
- Input: from a file "input\_AP0102.txt"
  - The First line will contain N the number of inputs.
  - The Second line will contain N integers separated by space.
- Output: in a file "output\_AP0102.txt"

  Print numbers to words in each new lines
- Hint: Use strcat() function from "string.h" library to concatenate two strings

[20]

#### Assignment problem # AP0103

- Problem: Find  $\max/\min$  of N given integers.
- Input: from a file "input\_AP0103.txt"
  - The First line will contain N, the number of input.
  - The Second line will contain N integers separated by space.
- $\bullet$  Output: in terminal: max/min of N integers

[20]

### Assignment problem: AP0104

- Problem: Given marks in % of a student. Outputs his/her grade as follows. If marks  $\geq$  80: grade A+, marks  $\geq$  60: grade A, marks  $\geq$  45: grade B, marks  $\geq$  30: grade C, marks < 30: grade D
- Input: from a file "input\_AP0104.txt"
  - First line: n /\*indicates number of test cases\*/
  - n lines: in each line a single  $m_i$ ; where  $0 \le m_i \le 100$
- Output: in a file "output\_AP0104.txt"
  - In each new line, A+/A/B/C/D according to the input

[20]

#### Assignment problem # AP0105

- Problem: Find the largest positive integer n for which Factorial can be computed.
- Aim: to learn 'For loop'.
- Input: None
- Output: in the terminal: n and Factorial of n separated by space.

[20]

#### Assignment problem # AP0106

- Problem: Check whether a given integer is a palindrome. A palindrome is the same if read forward or backward, for example 12021.
- Aim: to learn 'For loop'.
- Input: from a file "input\_AP0106.txt"
  - The First line will contain n. the number of input.
  - The Second line will contain n integers separated by space.

- Output: in a file "output\_AP0106.txt"
  - In each line, print "yes" If the number is a palindrome,
  - Otherwise, print "no".

[20]

#### Assignment problem # AP0107

- Problem: You are provided an array A of size N that contains non-negative integers. Your task is to determine whether the number that is formed by selecting the last digit of all the N numbers is divisible by 99.
- Input: from a file "input\_AP0107.txt"
  - First line: A single integer N denoting the size of the array A.
  - Second line: N space-separated integers.
- $\bullet$  Output: in a file "output\_AP0107.txt"
  - If the number is divisible by 11, then print "yes".
  - Otherwise, print "no".
  - each output should be in a new line

[20]